# Wykład 16: Indukcja

#### Dr inż. Zbigniew Szklarski Instytut Elektroniki, paw. C-1, pok.321

[szkla@agh.edu.pl](mailto:szkla@agh.edu.pl)

<http://layer.uci.agh.edu.pl/Z.Szklarski/>

#### Pole magnetyczne a prąd elektryczny

#### Do tej pory omawiano skutki magnetyczne przepływu prądu:

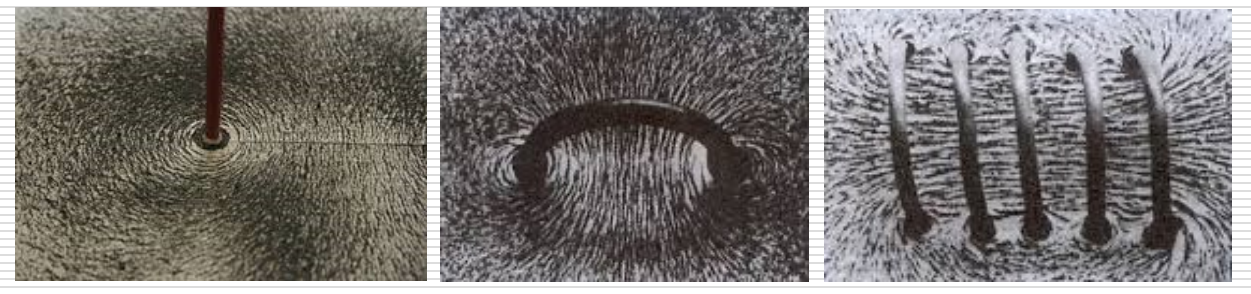

■ A czy pole magnetyczne może wywołać skutki elektryczne ?

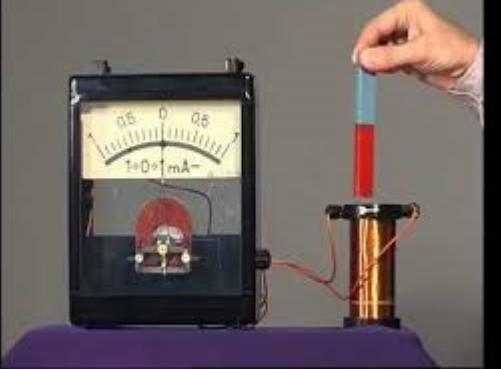

# Prawo indukcji Faraday'a

- Czy pole magnetyczne może wywołać powstanie pola elektrycznego?
- $\Box$  Zmienny w czasie strumień pola magnetycznego  $\Phi_{\mathsf{B}}\;$  indukuje siłę elektromotoryczną ε.

$$
\varepsilon = -\frac{d\Phi_B}{dt}
$$

- □ "-" związany z regułą Lenza
- $\square$  Im większa szybkość zmian  $\Phi_{\sf B}$ , tym większa wartość SEM indukcji.

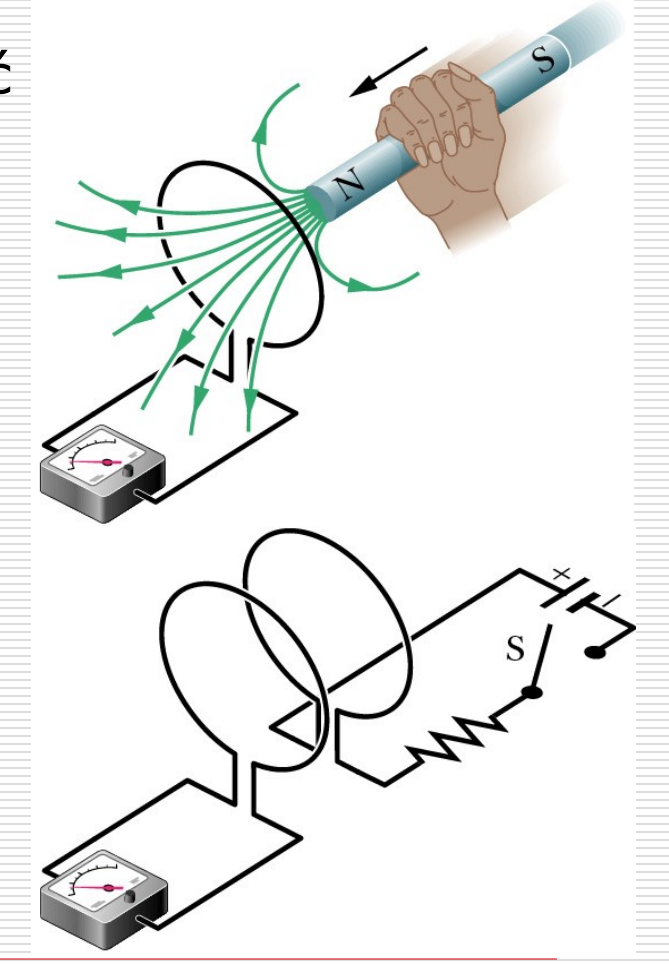

#### Przypomnienie:

Strumień indukcji pola magnetycznego jest zdefiniowany jako całka po powierzchni S:

$$
\Phi_B = \int_S \vec{B} \circ d\vec{S}
$$

a zatem istnieją trzy zasadnicze sposoby uzyskania indukowanej siły elektromotorycznej:

 $\square$  zmiana indukcji pola B,

 $\square$  zmiana powierzchni S,

 zmiana kąta pomiędzy B i wektorem powierzchni (obrót ramki w polu magnetycznym – prądnica)

# Reguła Lenza

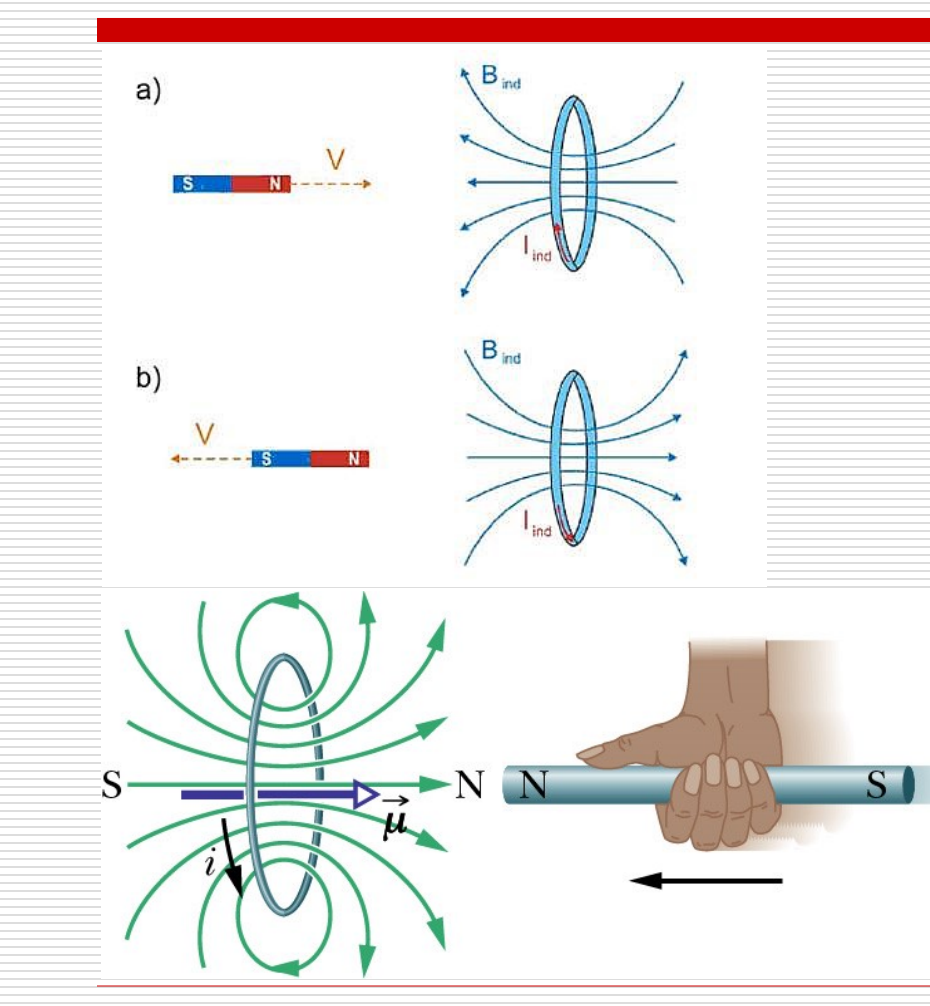

dt  $d\Phi_B$  $=$  =  $=$ 

Prąd indukowany płynie w takim kierunku, że pole magnetyczne wytworzone przez ten prąd *przeciwdziała* zmianie strumienia pola magnetycznego, która ten prąd indukuje.

#### Przykład 1.

W prostoliniowym przewodniku płynie prąd elektryczny o natężeniu rosnącym liniowo.

Jaki będzie kierunek prądu, który wyindukuje się w kołowym przewodniku leżącym obok?

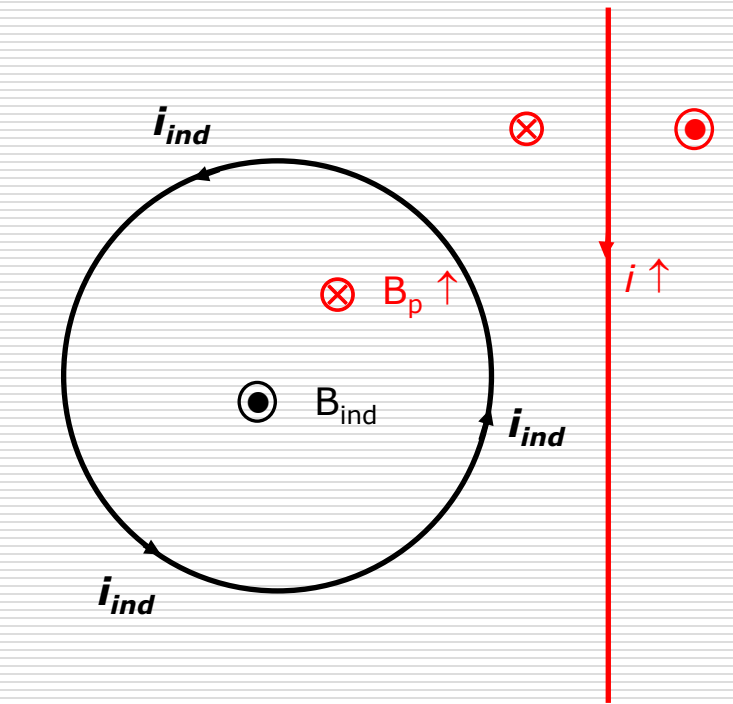

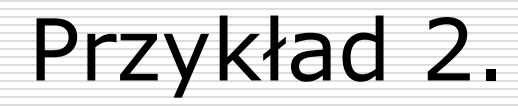

 Dwie zwojnice nawinięte tak jak pokazuje rysunek, tworzą obwód zamknięty. Do dolnej zwojnicy zbliżamy magnes. Określić kierunek prądu indukcyjnego w zwojnicach oraz zachowanie umocowanego na sprężynkach pierścienia.

**□** Poniższe wykresy przedstawiają zależność strumienia magnetycznego wytwarzanego wewnątrz przewodnika kołowego w funkcji czasu. Oblicz wartości wzbudzonych w przewodniku SEM indukcji.

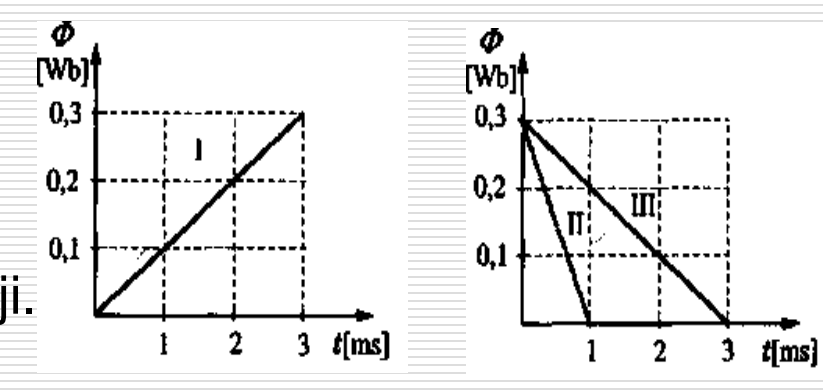

**COO** 

7

#### Indukcja bez przewodnika ?

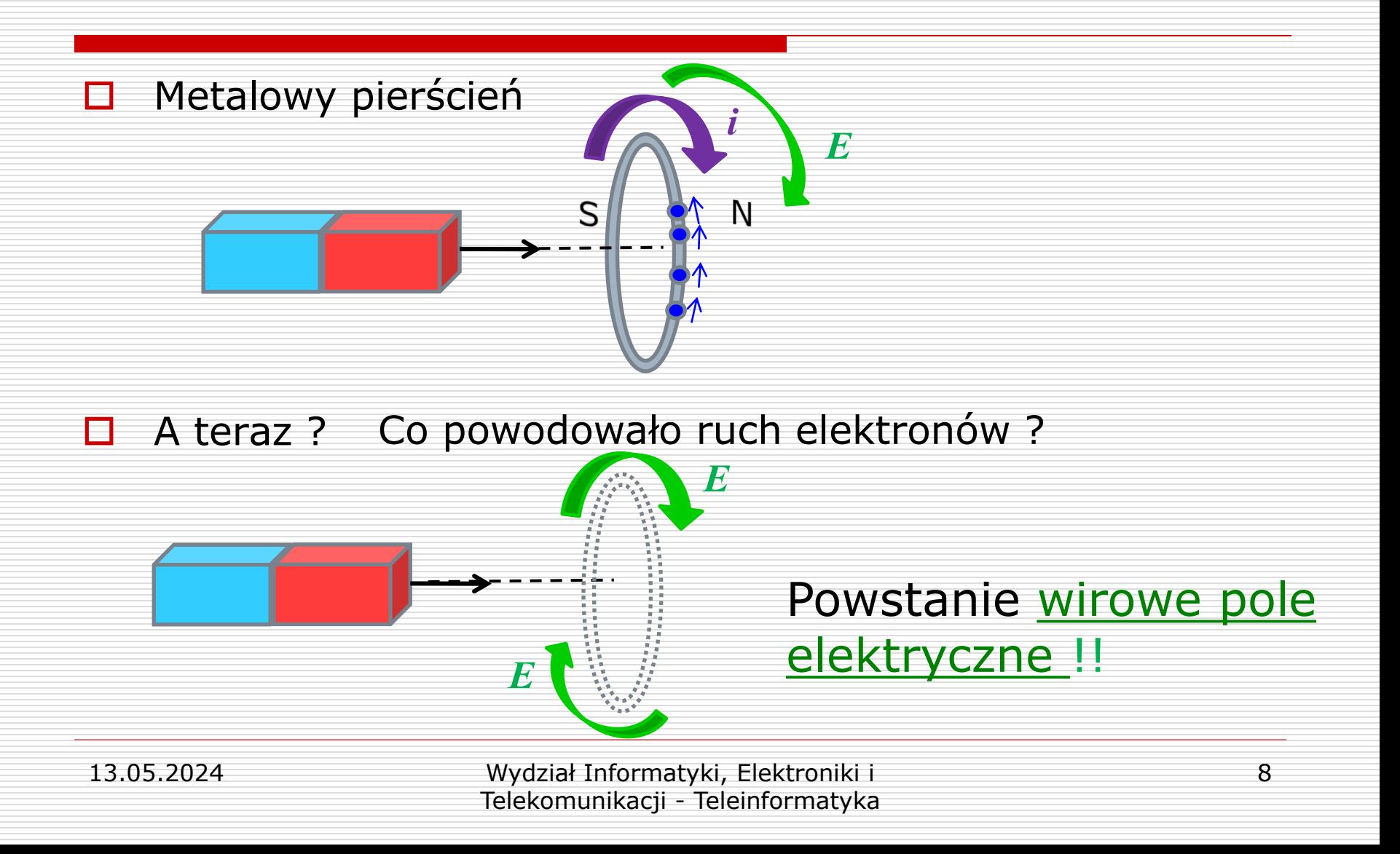

Przypomnienie: siła elektromotoryczna jest pracą przypadającą na jednostkowy ładunek wykonaną przez pole elektryczne (pole magnetyczne nie wykonuje pracy)

$$
\varepsilon = \oint \vec{\mathbf{E}} \circ d\vec{\mathbf{l}}
$$

*C* Indukowana siła elektromotoryczna jest związana z pracą indukowanego pola elektrycznego a zatem

$$
\oint_C \vec{\mathbf{E}} \circ d\vec{\mathbf{l}} = -\frac{d\Phi_B}{dt}
$$

$$
\text{or} \quad \mathbf{a} \quad \oint_C \vec{\mathbf{E}} \circ d\vec{\mathbf{l}} = -\frac{d}{dt} \int_S \vec{\mathbf{B}} \circ d\vec{S}
$$

Taka postać prawa Faraday'a stanowi kolejne z równań Maxwella w postaci całkowej

#### Podsumujmy dotychczasowe równania:

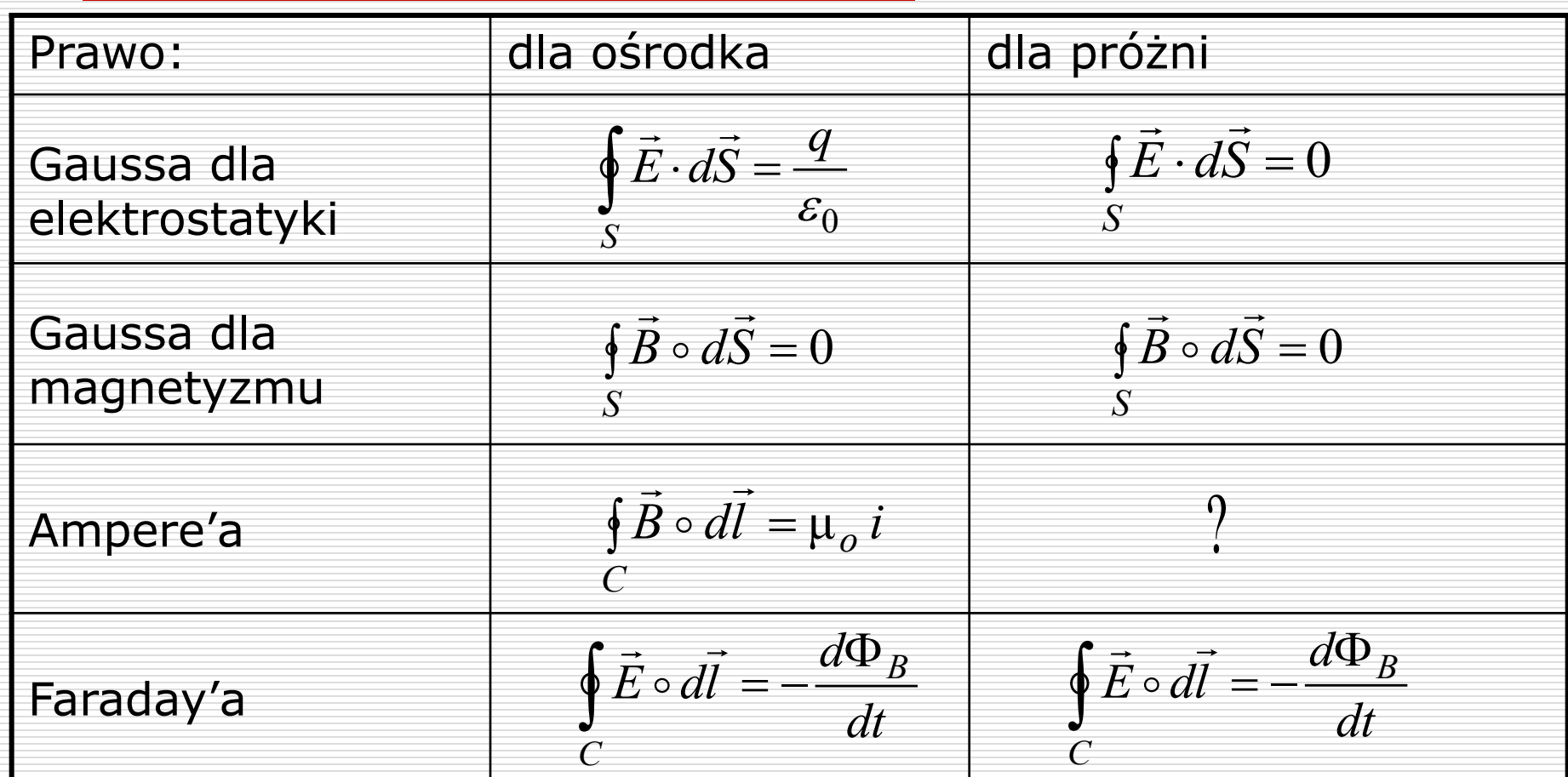

## Własności SEM indukcji

- □ Indukowana SEM nie jest zlokalizowana, (np. pomiędzy biegunami źródła napięcia), lecz jest rozłożona w całym obwodzie.
- Można ją przedstawić jako całkę krzywoliniową po zamkniętym konturze z indukowanego pola elektrycznego.
- $\Box$  Całka ta jest różna od zera, więc indukowane pole elektryczne nie jest zachowawcze.
- $\Box$  Pole to nie ma potencjału ani powierzchni ekwipotencjalnych.
- □ Jeżeli w obszarze indukowanego pola elektrycznego umieścimy przewodnik i obwód zamkniemy, to zaobserwujemy indukowany prąd elektryczny. W przeciwnym przypadku można mówić tylko o sile elektromotorycznej.

# Postać różniczkowa prawa Faraday'a

Z twierdzenia Stokes'a

$$
\oint_C \vec{\mathbf{E}} \circ d\vec{\mathbf{l}} = \int_S (\mathbf{rot}\ \vec{\mathbf{E}}) \circ d\vec{S}
$$

□ Z postaci całkowej prawa Faraday'a

$$
\oint_C \vec{\mathbf{E}} \circ d\vec{\mathbf{l}} = -\frac{d}{dt} \int_S \vec{\mathbf{B}} \circ d\vec{S}
$$

Porównując prawe strony równań otrzymujemy:  $\frac{1}{1}$ 

$$
rot\ \vec{\mathbf{E}} = -\frac{\partial \vec{\mathbf{B}}}{\partial t}
$$

Zmienne w czasie pole magnetyczne indukuje pole elektryczne (wirowe, zmienne w czasie, nie zachowawcze)

#### Przypomnienie:

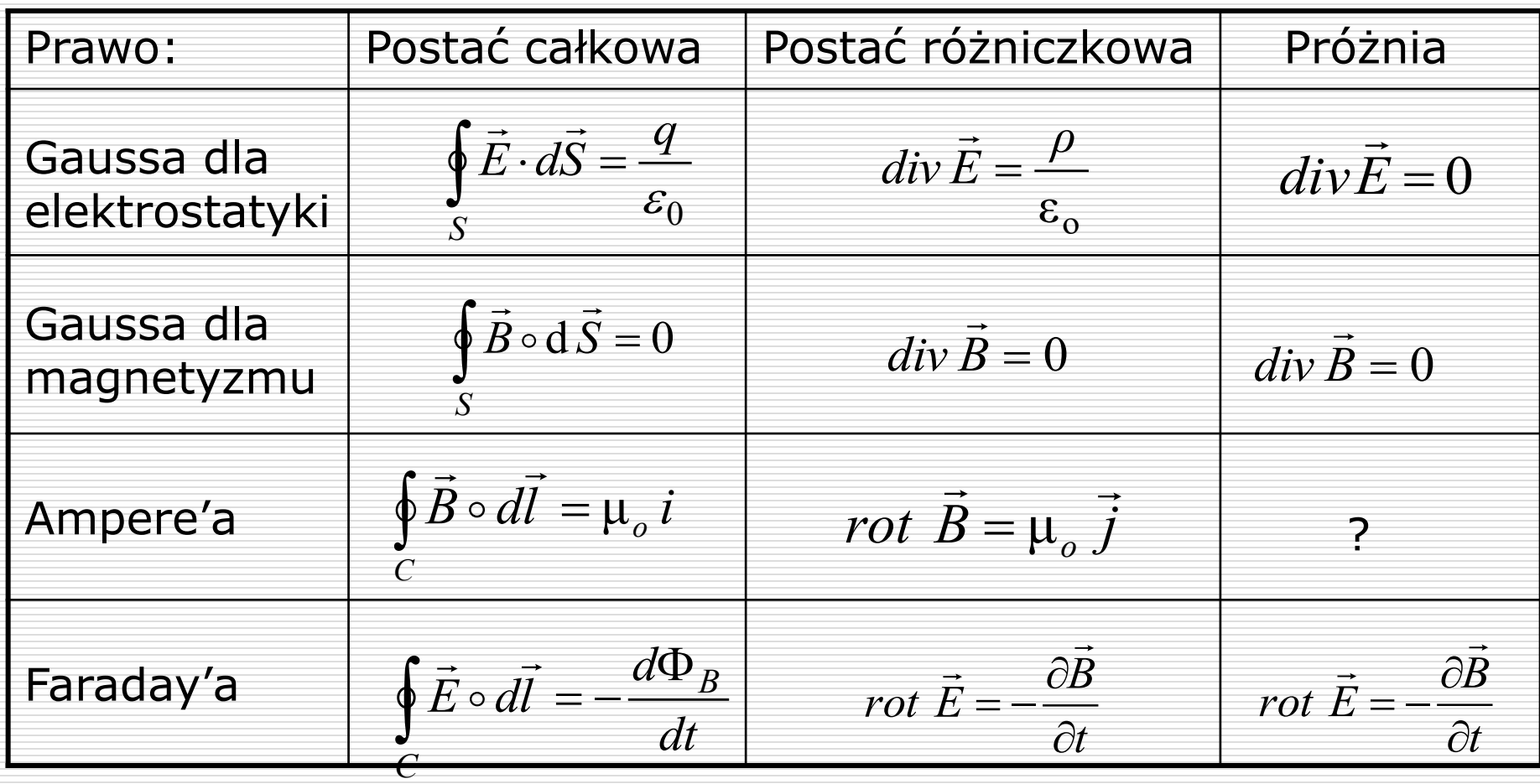

### Przykład 3.

W kołowym obszarze o promieniu R istnieje jednorodne pole magnetyczne, którego wektor indukcji jest prostopadły do płaszczyzny rysunku. Wartość indukcji pola magnetycznego zmienia się w czasie z szybkością dB/dt >o. Jaka jest wartość i kierunek wektora pola elektrycznego indukowanego na płaszczyźnie tego obszaru kołowego w odległości r od jego  $\overline{\mathsf{x}}$ środka?

Rozważyć przypadki r<R i r>R.

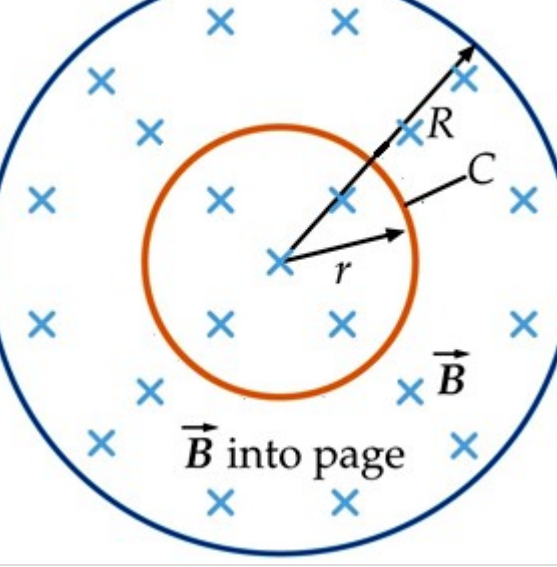

#### Rozwiązanie:

Z prawa Faraday'a

 $\oint \vec{E} \cdot d\vec{l} = -\frac{a}{dt} \int \vec{B} \cdot d\vec{S}$ *C S dt d d*  $\rightarrow$  $\circ$  $\rightarrow$  d c  $\rightarrow$  $\circ$  $\rightarrow$  $\mathbf{E} \circ d\mathbf{l} = -\frac{a}{l} \mid \mathbf{B}$ 

dla *r < R* strumień pola magnetycznego

$$
\int_{S} \vec{B} \circ d\vec{S} = B \pi r^2
$$

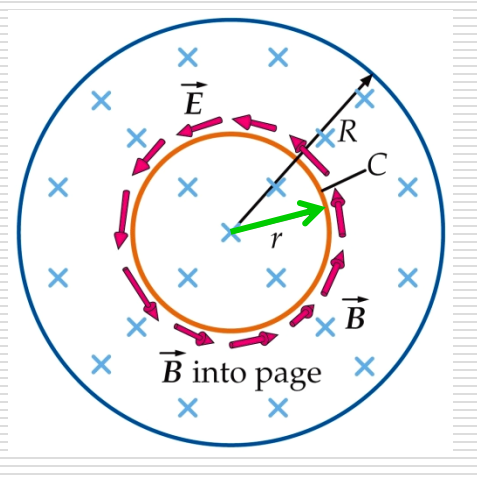

obliczamy krążenie pola elektrycznego

$$
\oint_C \vec{E} \circ d\vec{l} = E 2\pi r
$$

a zatem

$$
E 2\pi r = -\pi r^2 \frac{dB}{dt}
$$

*dt* 2

 $F = -\frac{r}{r} \frac{dB}{dr}$ = −

stąd

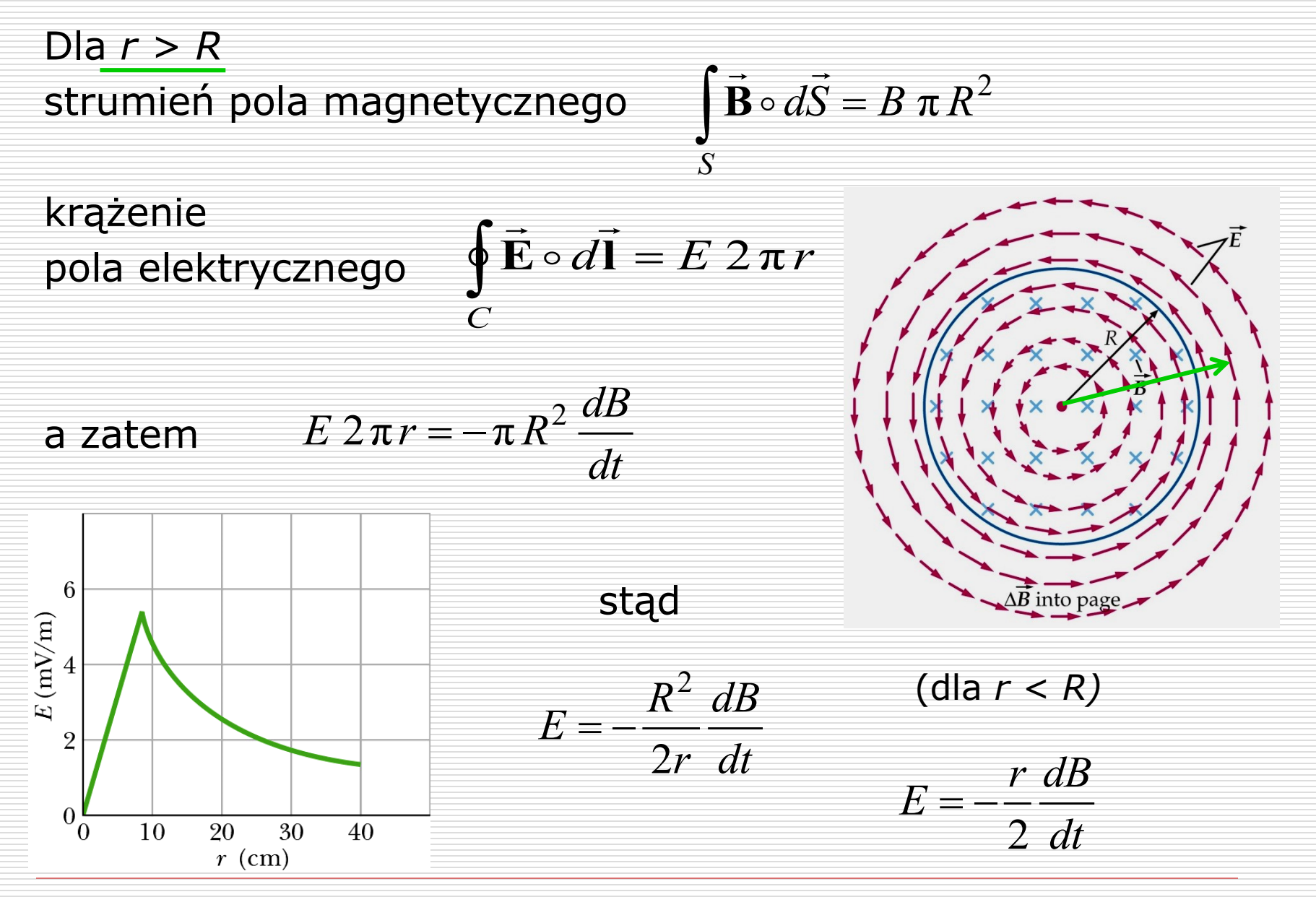

#### Zadanie 1.

- $\Box$  Na metalowych szynach znajdujących się w prostopadłym doń polu magnetycznym leżą dwie metalowe poprzeczki – jak na rysunku. Poprzeczka **1** jest przesuwana w prawo ze stała prędkością.
- Określ jak zachowa się poprzeczka **2**.
- Co się z nią stanie, gdy poprzeczka **1** będzie się przesuwać w lewo ?

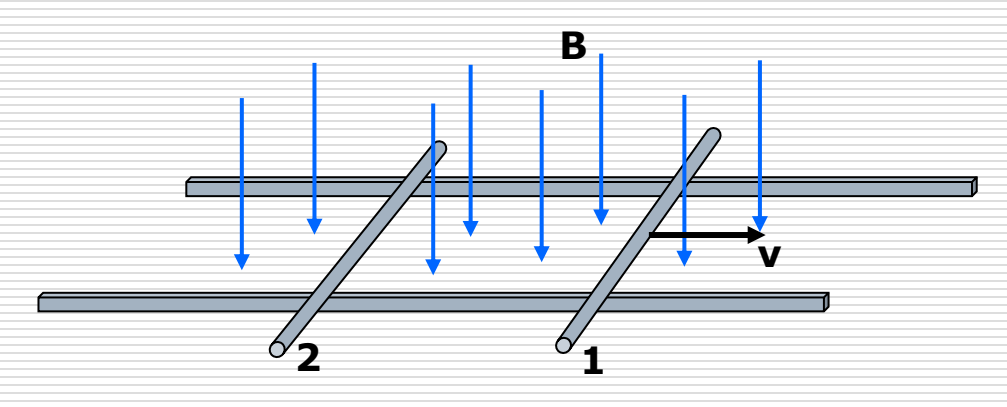

#### Zadanie 2.

 Obliczyć wartość siły elektromotorycznej indukowanej w obwodzie przedstawionym na rysunku. Pręt przesuwany jest w jednorodnym, stałym w czasie polu magnetycznym, ze stałą prędkością *v*. Pozostałe dane – na rysunku.

- Obliczyć wartość prądu płynącego w obwodzie.
- $\Box$  Obliczyć moc wydzielaną na rezystancji R.

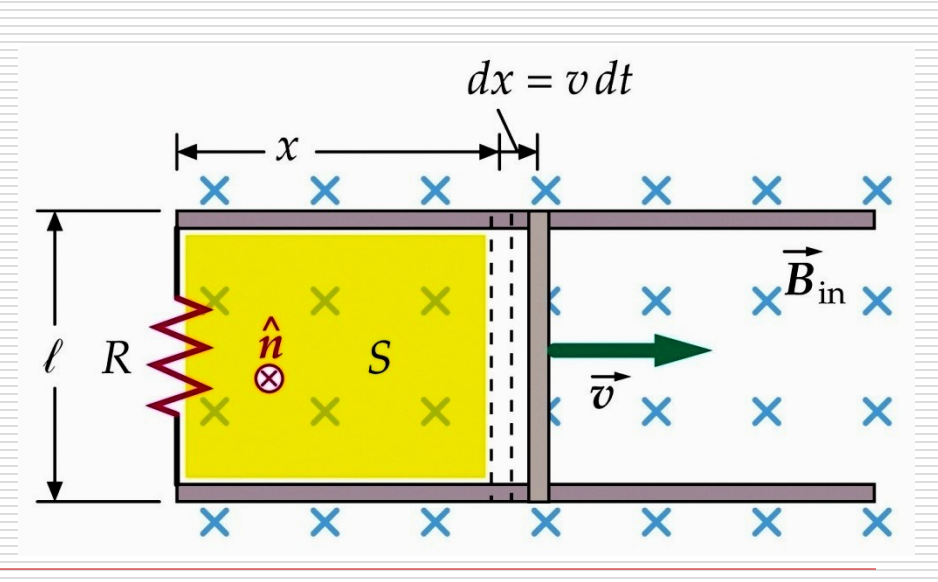

#### Zadanie 3.

- Pręt o długości *L* i masie *m* położono na dwóch równoległych, nachylonych pod kątem  $\alpha = 30^{\circ}$  do poziomu szynach. Szyny znajdują się w pionowym, skierowanym **do** podłoża polu magnetycznym o indukcji *B*.
- **•** Rozpatrzyć ruch pręta w przypadku, kiedy szyny są zwarte na jednych końcach oporem *R*
- oraz w przypadku szyn rozwartych.
	- Dane *g*, tarcie i rezystancję pręta pominąć.

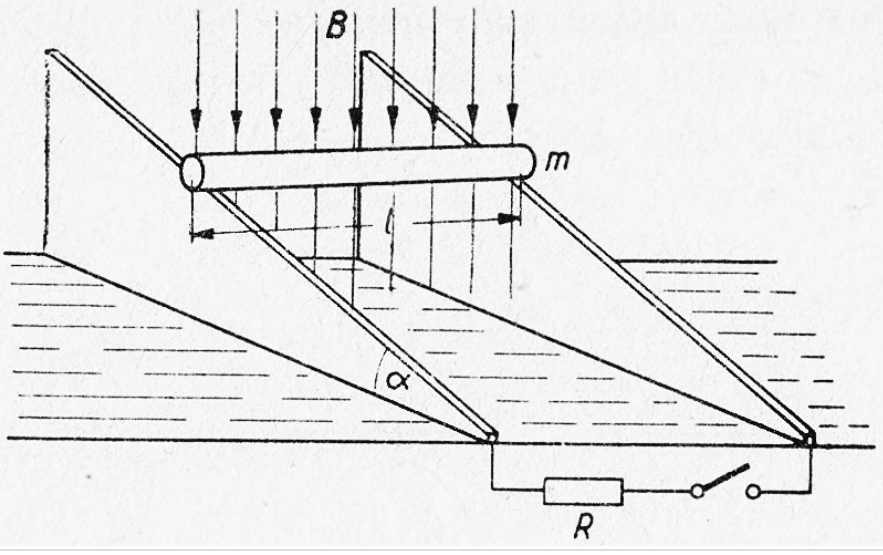

## Indukcyjność

 $L = -\frac{L}{di}$  ${\cal E}$ = − <u>+ Przypomnienie</u>: pojemność *U Q*  $C =$ 

2

*N*

*dt*

dla idealnego solenoidu dla kondensatora płaskiego

*S*

$$
L = \mu_o \frac{N}{l} - S
$$
  
Indukcyjność podobnie jak pojemność zależy wyłącznie od  
parametrów geometrycznych cewki.

Można ją zwiększyć przez wprowadzenie rdzenia ferromagnetycznego o przenikalności magnetycznej μ.

$$
L = \mu_o \mu \frac{N^2}{l} S = \mu_o \mu n^2 lS
$$

Definicja:

#### Samoindukcja

Jeżeli prąd w obwodzie zmienia się w czasie, strumień pola magnetycznego w cewce też jest zmienny i indukowana siła elektromotoryczna przeciwdziała zmianom prądu.

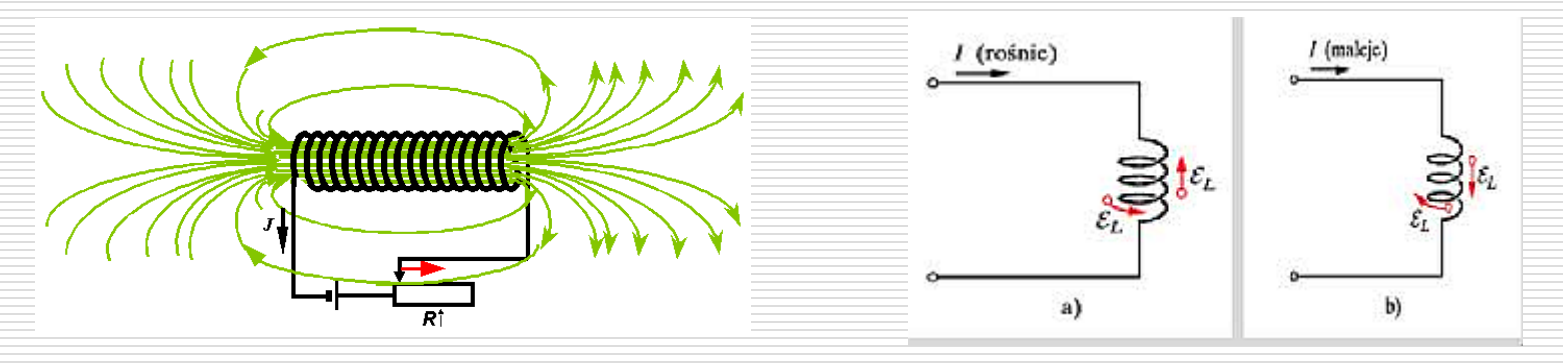

wewnątrz idealnego solenoidu o N zwojach i długości *l*

$$
B=\mu_o\,\frac{N}{l}\,i
$$

Skoro 
$$
B = \mu_o \frac{N}{l} i
$$
 to

strumień pola magnetycznego przez powierzchnię N·S (gdzie S-powierzchnia  $j$ ednego zwoju)  $\Phi_B = B/N$ *S* 

$$
\Phi_B = \underbrace{\mu_o \frac{N^2}{l} S \cdot i}_{L}
$$
indukcyjność

$$
\Phi_B = L \cdot i
$$

Jednostka indukcyjności: 1H (henr) = 1Wb/A

Skoro występuje zmiana strumienia:

$$
\frac{d\Phi_B}{dt} = L\frac{di}{dt}
$$

 $\epsilon$ 

$$
\varepsilon_{L} = -\frac{d\Phi_{B}}{dt} \Rightarrow \varepsilon_{L} = -L\frac{di}{dt}
$$
  
jest to Sika Elektromotoryczna Samoindukcji  
13.05.2024 *Wydział Informatyki, Elektroniki*

Jest to Siła Elektromotoryczna Samoindukcji

### Obwód LC

 $\square$  Z zasady zachowania energii:

$$
E = E_L + E_C = const
$$

$$
\frac{d}{dt} \left( \frac{Li^2}{2} + \frac{q^2}{2C} \right) = 0
$$

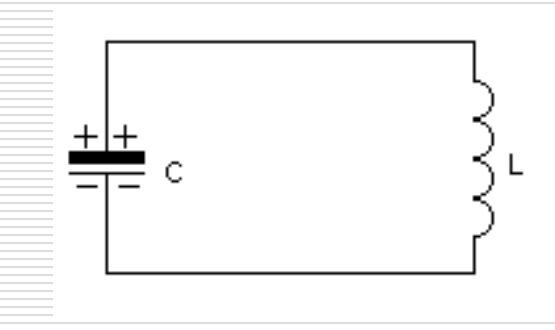

0 2 2 2 2  $+\frac{2q}{2q} \frac{uq}{l} =$ *dt dq C q dt*  $\frac{Li}{2} \frac{di}{dt} + \frac{2q}{2} \frac{dq}{dt} = 0$  skoro  $\frac{dq}{dt} = i$ *dt dq*  $i = i$  oraz  $\frac{di}{dt} = \frac{d^2t}{dt^2}$ 2 *dt*  $d^2q$ *dt di* skoro  $\frac{uq}{i} = i$  oraz  $\frac{u}{i} =$ 

$$
Li\frac{d^2q}{dt^2} + \frac{q}{C}i = 0 \quad \Rightarrow \quad \frac{d^2q}{dt^2} + \frac{1}{LC}q = 0 \qquad \qquad \omega^2 = \frac{1}{LC}
$$

$$
q = q_o \sin(\omega \cdot t + \varphi)
$$

# Obwód RC zasilany z ogniwa o SEM ε

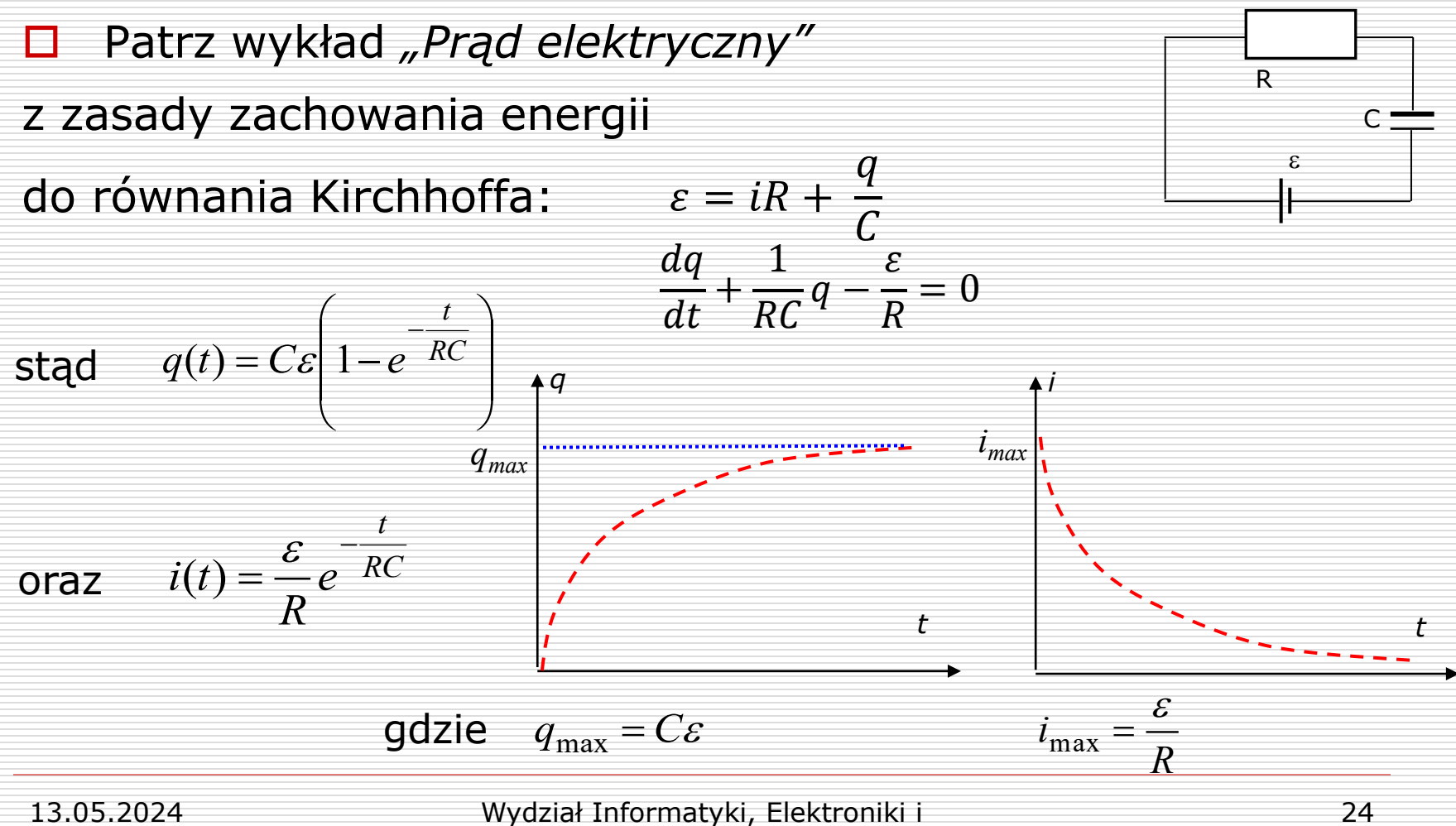

Telekomunikacji - Teleinformatyka

# Obwód RLC

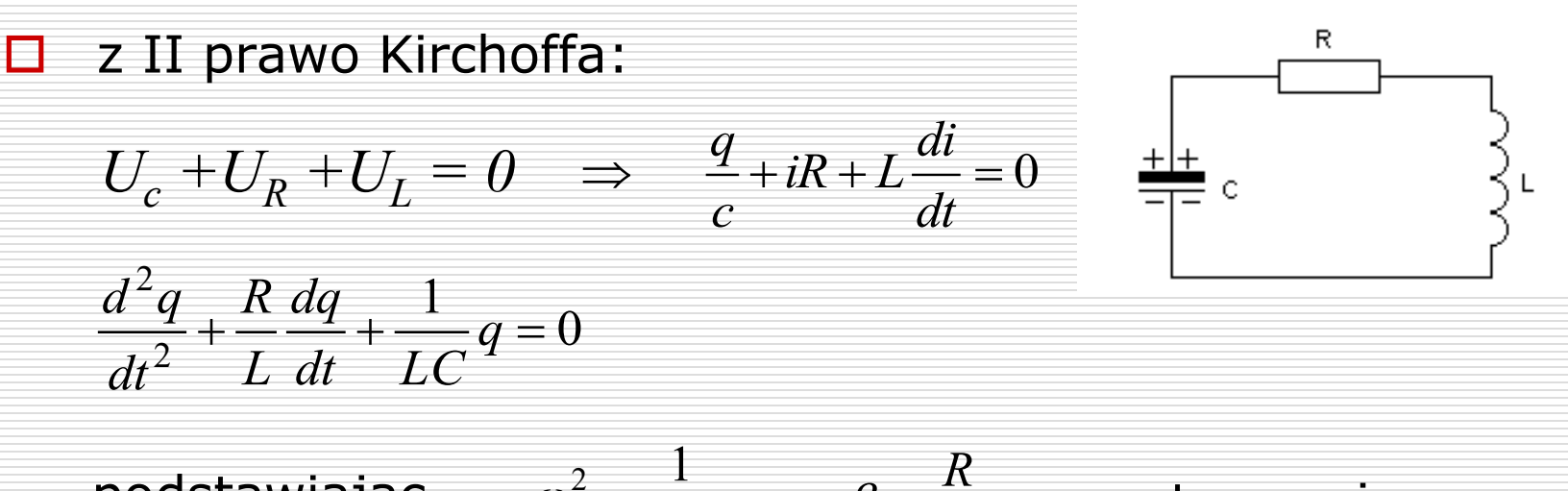

podstawiając 
$$
\omega_0^2 = \frac{1}{LC}
$$
  $\beta = \frac{R}{2L}$  otrzymujemy

 $2\beta \frac{dq}{d} + \omega_0^2 q = 0$  $\frac{1}{2} + 2p - \frac{1}{dt} + w_0$ 2  $+ 2\beta \frac{dq}{d} + \omega_0^2 q =$ *dt dq dt*  $d^2q$  $\beta - 4 \over 1 + \omega_0$ Rozwiązanie:  $q(t) = q_0 e^{-\beta t} \cos(\omega t + \varphi)$  $q(t) = q_0 e^{-\beta t} \cos(\omega t +$ 2  $\sqrt{2}$ 0 gdzie  $\omega^2 = \omega_0^2 - \beta$ 

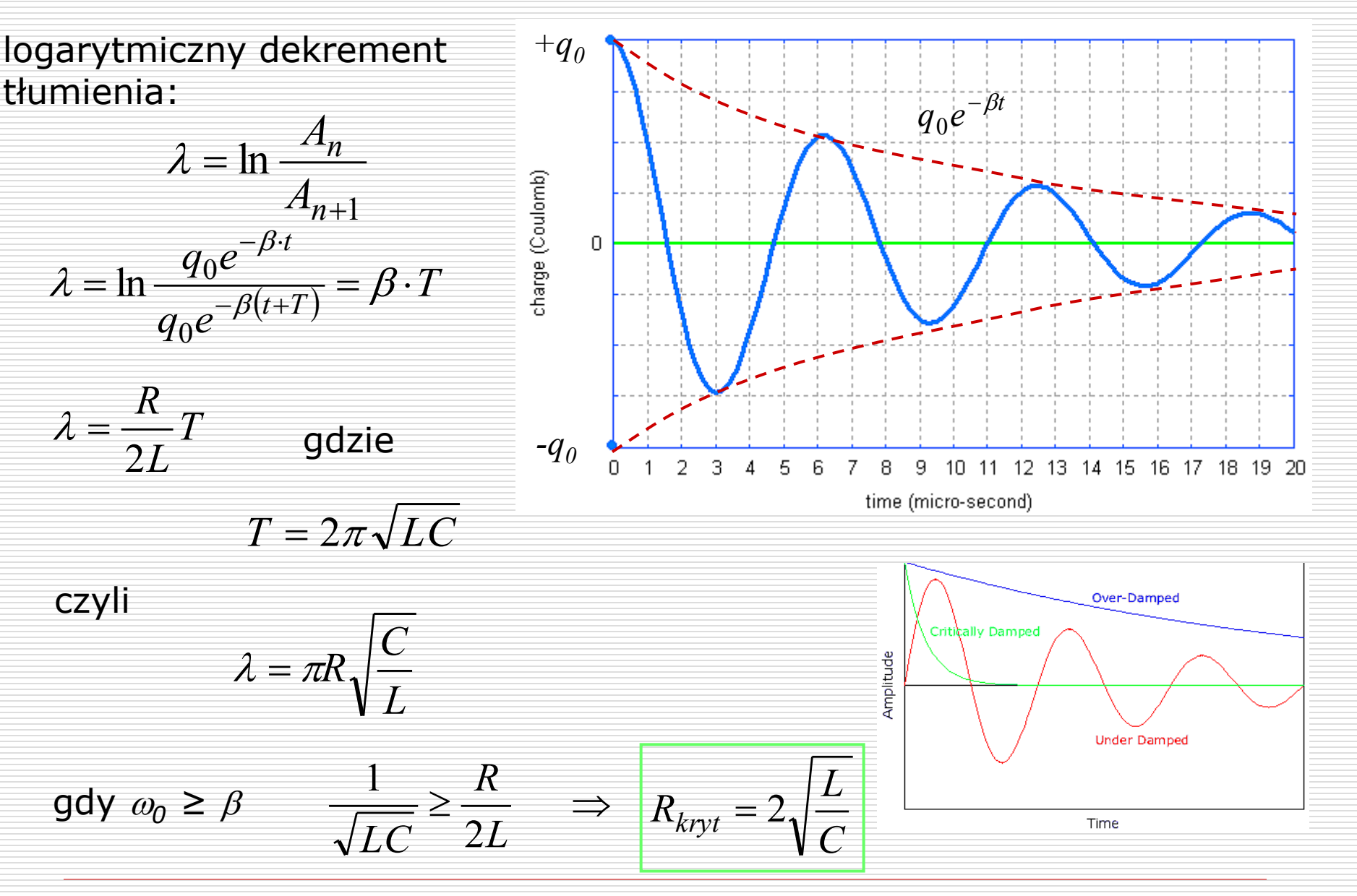

#### Dygresja "dekrementowa"

#### Co to znaczy, że  $\lambda = 2/100$  ?

czyli amplituda drgań zmniejszy się po 100 drganiach *k* razy:

skoro λ = *const* to dla dwóch dowolnych drgań *m* i *n (np. 1 i 101):*

$$
\lambda = \frac{1}{m-n} \ln \frac{A_n}{A_m} \implies \ln \frac{A_n}{A_m} = \lambda (m-n)
$$
  

$$
\implies \frac{A_n}{A_m} = k = e^{\lambda (m-n)} = e^{0.02 \cdot 100} = e^2 \approx 7.39
$$

Po 100 drganiach amplituda zmniejszy się 7,39 razy

# Prawo Amper'a-Maxwella

□ Czy podczas ładowania kondensatora coś przepływa między okładkami ? Z prawa Gaussa wynika że → □ Zmiana ładunku w kondensatorze  ${\cal E}_0$ *q*  $\Phi$ <sub>E</sub> =

$$
\frac{d\Phi_E}{dt} = \frac{1}{\varepsilon_0} \frac{dq}{dt} \quad \Rightarrow \quad i_{prz} = \varepsilon_0 \frac{d\Phi_E}{dt}
$$

*prąd przesunięcia*

- □ Prąd płynący przez kondensator to zmiana w czasie strumienia pola elektrycznego – zachowana jest ciągłość prądu w obwodzie z kondensatorem
- Mogą istnieć równocześnie oba typy prądów prąd uogólniony  $i_u = i + i_{prz}$

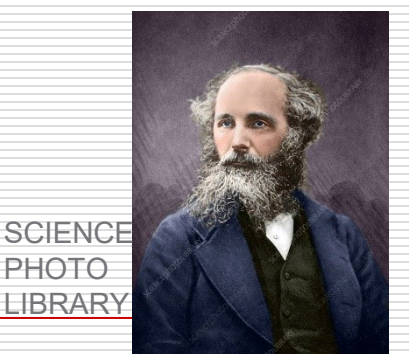

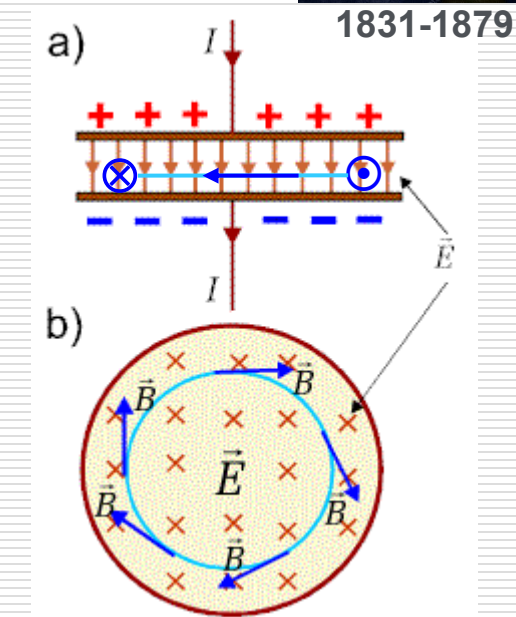

□ Podstawiając prąd uogólniony do prawa Amper'a:

$$
\oint \vec{B} \cdot d\vec{l} = \mu_0 i_u \implies \oint \vec{B} \cdot d\vec{l} = \mu_0 i + \mu_0 \varepsilon_0 \frac{d\Phi_E}{dt}
$$

w postaci różniczkowej

$$
rot\vec{B} = \mu_0 \vec{j} + \mu_0 \varepsilon_0 \frac{d\vec{E}}{dt}
$$

Powodem powstania wirowego pola magnetycznego jest prąd elektryczny i/lub zmienne pole elektryczne

 $\Box$  Gdy kondensator zawiera dielektryk

$$
\oint \vec{B} \cdot d\vec{l} = \mu_0 \mu \vec{a} + \mu_0 \mu \varepsilon_0 \varepsilon \frac{d\Phi_E}{dt}
$$

$$
rot\vec{B} = \mu_0 \mu \cdot \vec{j} + \mu_0 \mu \varepsilon_0 \varepsilon \frac{d\vec{E}}{dt}
$$

# Równania Maxwell'a

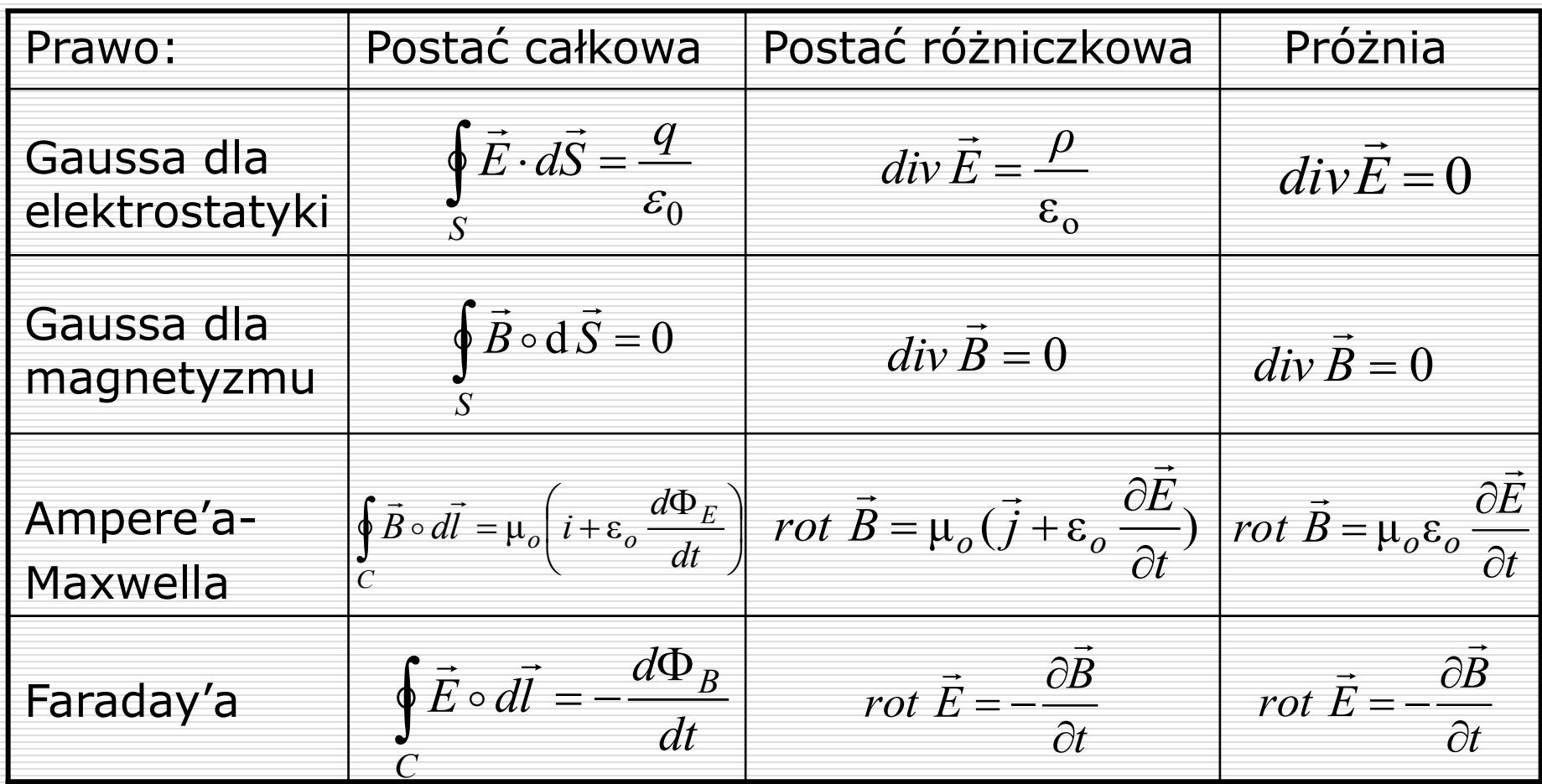

#### Praktyczne zastosowania zjawiska indukcji elektromagnetycznej

- $\Box$  Pradnice, generatory AC
- $\Box$  Transformatory
- $\Box$  Prądy wirowe:
	- Płyty, piece indukcyjne
	- ◼ Ładowarki telefonów, szczoteczek elektrycznych
	- Wykrywacze metali
	- Bramki na lotniskach, w sklepach, zabezpieczenia towaru.

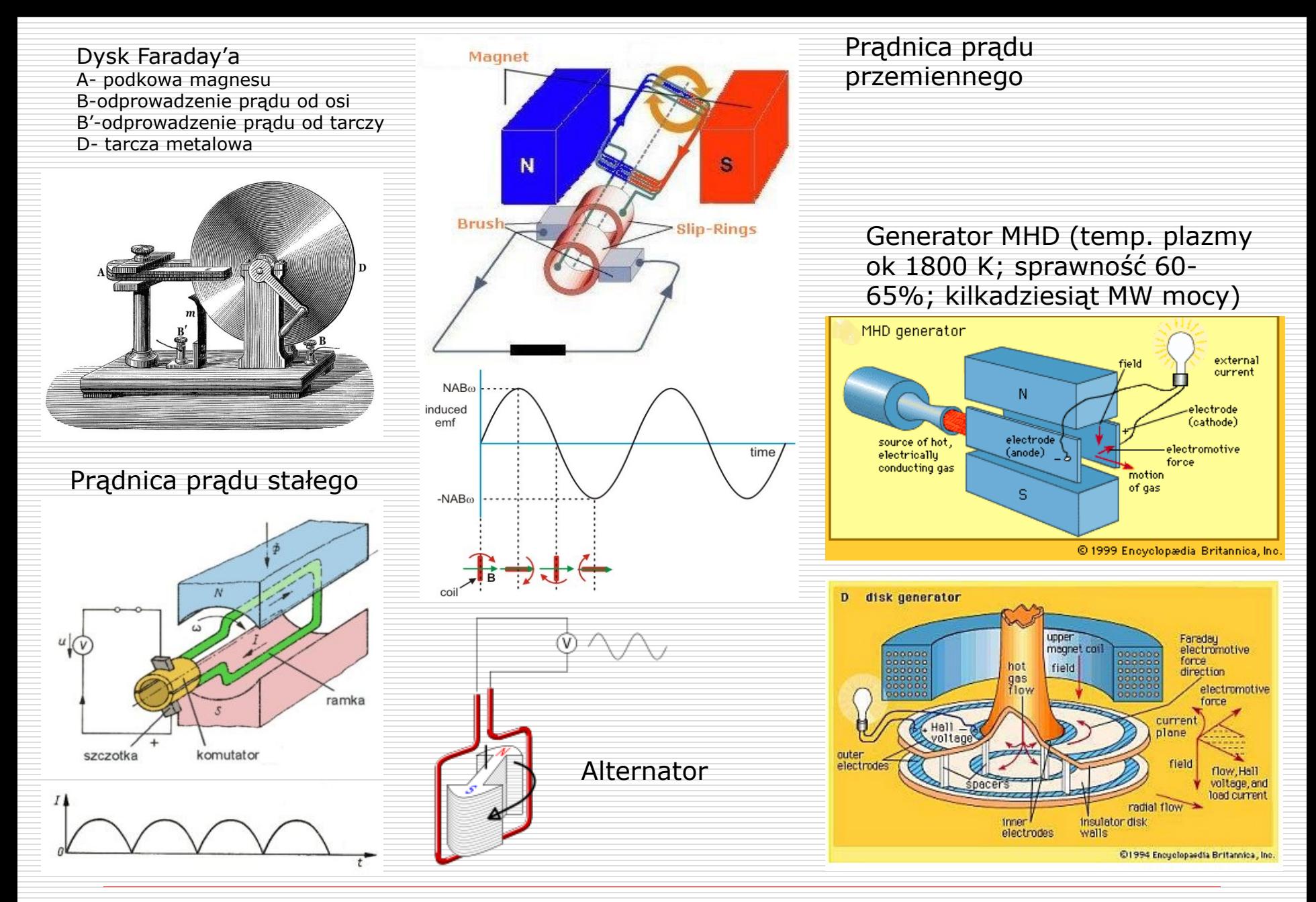

13.05.2024 Wydział Informatyki, Elektroniki i Telekomunikacji - Teleinformatyka 32

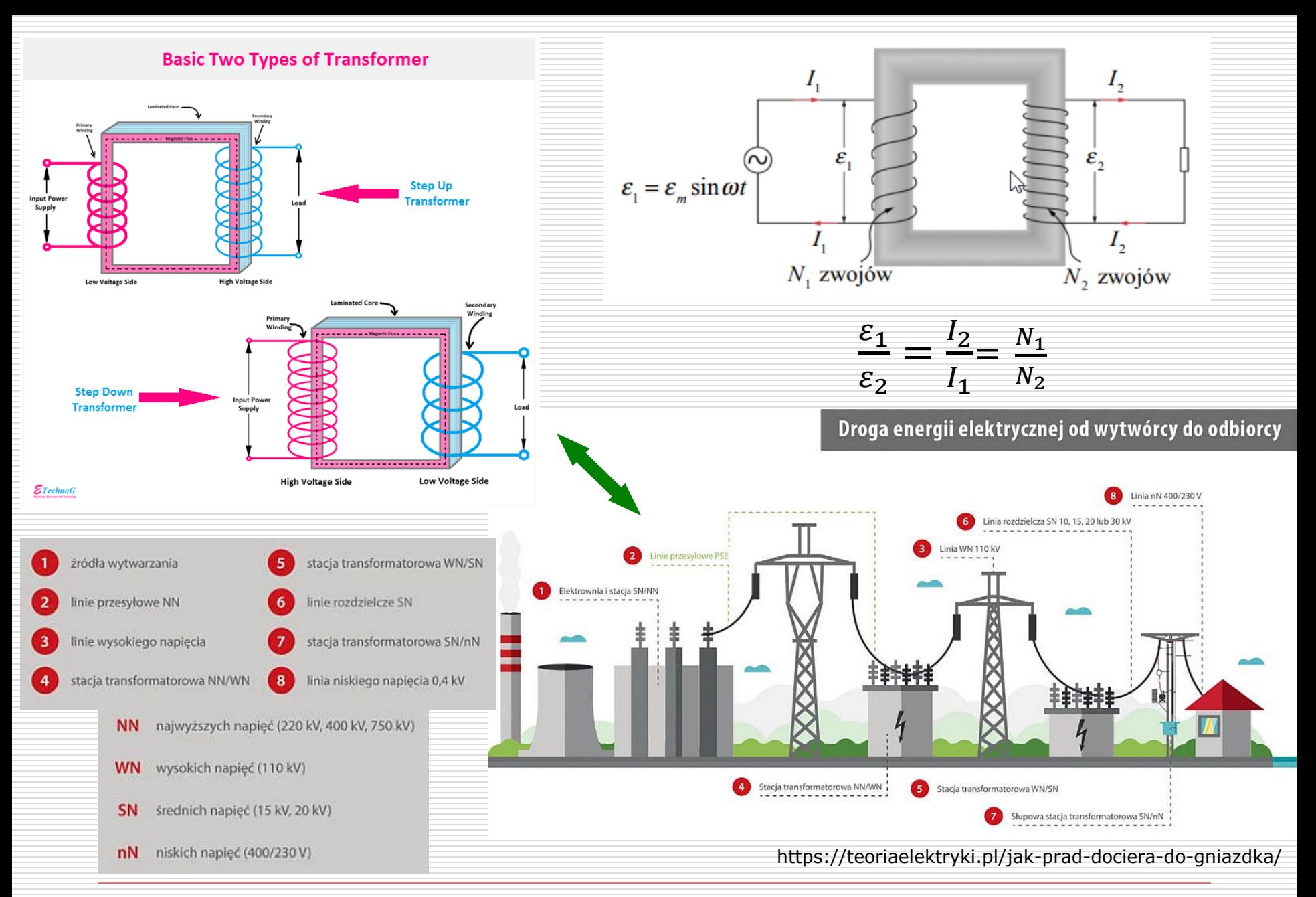

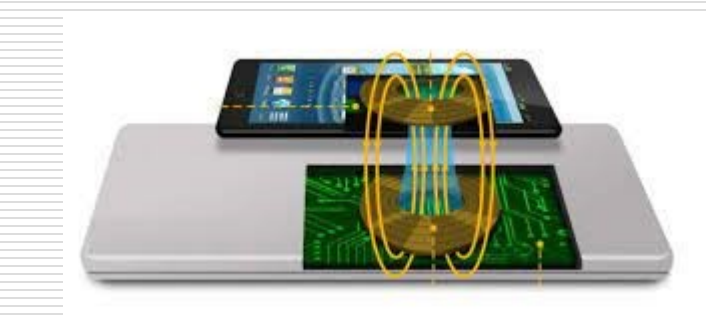

Zmienny prąd w cewce podkładki indukuje w smartfonie SEM, która ładuje akumulator.

Prądy wirowe powstają w materiałach przewodzących pod wpływem zmiennego pola magnetycznego.

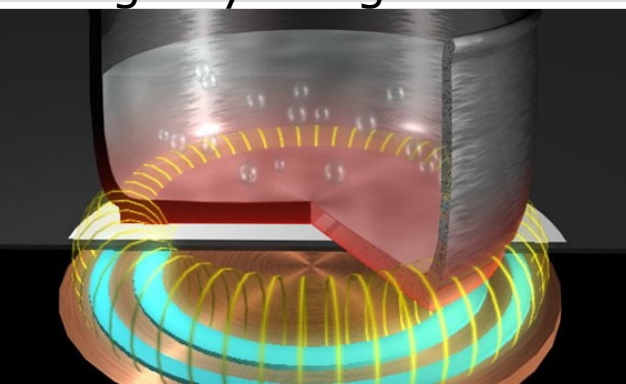

Krążą one w całej objętości materiału przewodzącego – garna, patelni, stopionego metalu.

Coreles

Trunnion

Crucible

W cewce w obudowie szczoteczki indukuje się SEM wywołana przez zmienne pole cewki bazy.

13.05.2024 Wydział Informatyki, Elektroniki i Telekomunikacji - Teleinformatyka Toothbrush  $on$ charger stand

Rechargeable battery

moo. Yu tatsi thisistan w

dary coil e base

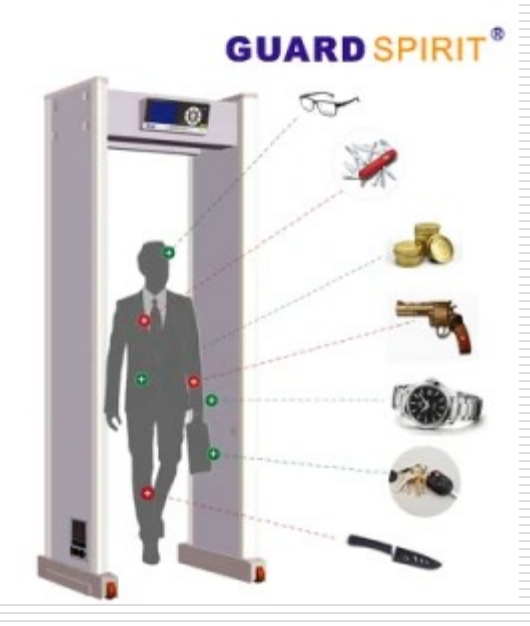

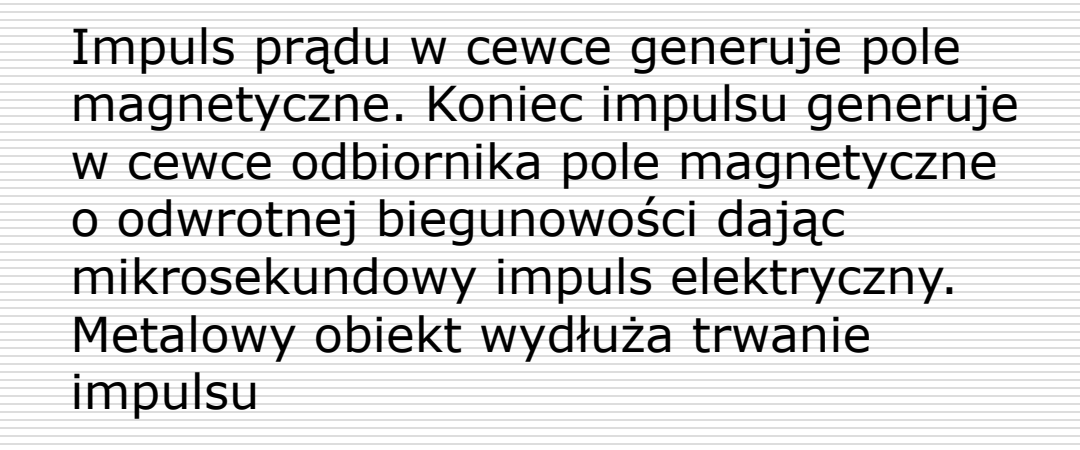

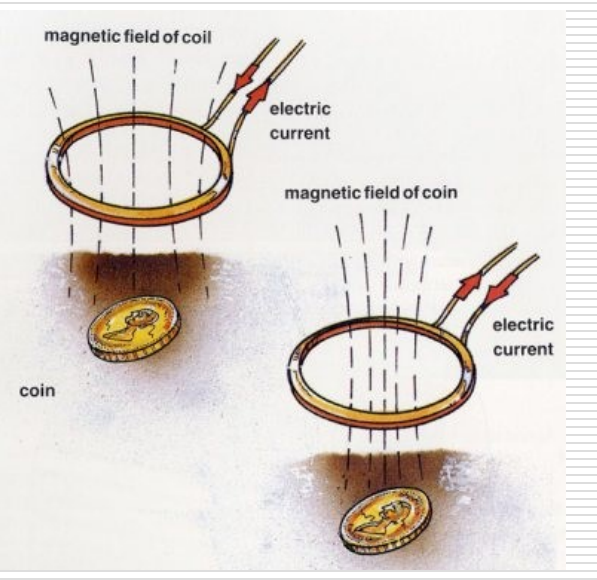

Prąd w cewce wykrywacza wytwarza pole magnetyczne. Gdy detektor przesunie się nad metalowym obiektem to wywoła w nim powstanie prądu powodującego powstanie słabego pola metalowego obiektu w ziemi – wykrywanego przez cewkę odbiornika detektora.

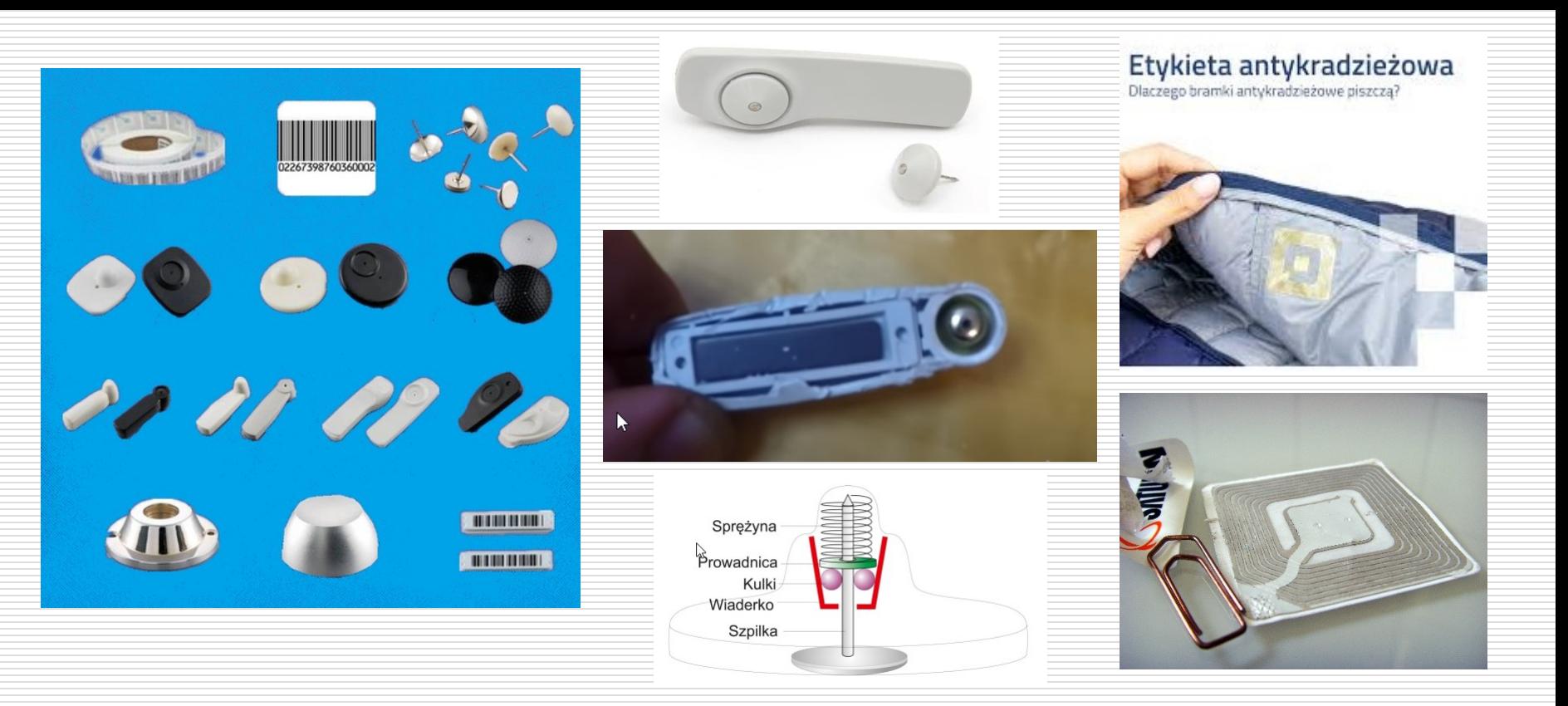

Wewnątrz znacznika znajduje się antena odbiorczo-nadawca np. z ułożonych pasków miedzianych, kondensator oraz prosty układ scalony z kilkubajtową pamięcią. Antena nie tylko odbiera sygnały z czytnika, ale też zasila cały znacznik, i wysyła sygnał odpowiedzi. Fale radiowe wysyłane z czytnika dzięki indukcji elektromagnetycznej ładują jest kondensator, który uruchamia układ scalony. Znacznik odsyła do czytnika zawartość pamięci - np. kod towaru, lub sygnał alarmowy.